# **[Introdução à edição](https://youtu.be/N-lrPEvvbT8)  na Wikipédia Universidade Federal do Estado de São Paulo**

#### **Amanda Jurno, WMB**

**WIKI MOVIMENTO BRASIL**

E-MAIL: AMANDAJURNO@WMNOBRASIL.ORG USER: AJURNO (WMB)

# **Grupo de usuários** Wiki Movimento Brasil

#### **Brasil**

#### **10° lugar**

131.6 milhões acessos em junho de 2022

#### **10:05**

tempo de permanência

**2.0** páginas por visita

[\(07.2022\)](https://pt.semrush.com/blog/top-100-sites-mais-visitados/)

**Único website entre os Top 10 dos dois níveis que é de uma organização sem fins lucrativos**

بإدم

 $\mathfrak{F}$ 

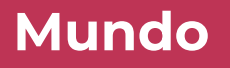

**7° lugar**  4.8 bilhões de acessos por mês

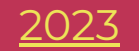

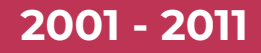

**3.000.000**  de verbetes

**1.000.000**  deles em inglês

**685.000** deles em português [\(12.2011\)](https://stats.wikimedia.org/PT/TablesWikipediaPT.htm)

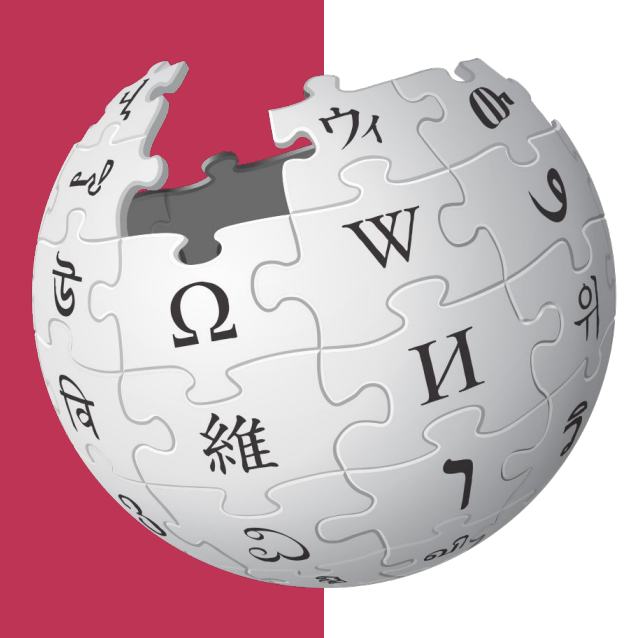

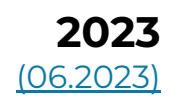

**61.250.195** verbetes

**6.665.198**  deles em inglês

**1.103.291** deles em português

**320 idiomas ativos**

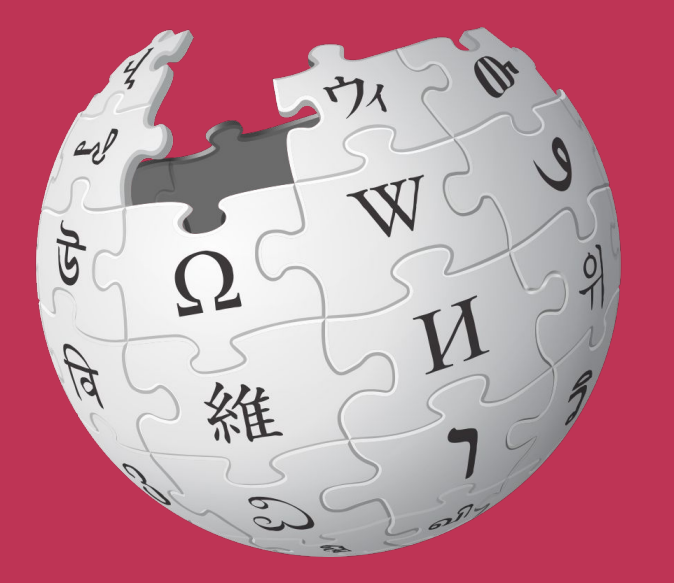

## **O que é a Wikipédia?**

Enciclopédia

Digital

**Colaborativa** 

Mundial

Licença livre

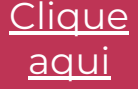

# **Licença Livre = ou Domínio Público**

**Atribuição-CompartilhaIgual 4.0 Internacional (CC BY-SA 4.0)**

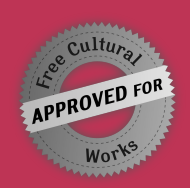

#### **Você tem o direito de:**

**Compartilhar** — copiar e redistribuir o material em qualquer suporte ou formato

**Adaptar** — remixar, transformar, e criar a partir do material para qualquer fim, mesmo que comercial.

O licenciante não pode revogar estes direitos desde que você respeite os termos da licença.

#### **De acordo com os termos seguintes:**

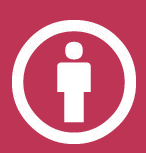

**Atribuição** — Você deve dar o crédito apropriado, prover um link para a licença e indicar se mudanças foram feitas. Você deve fazê-lo em qualquer circunstância razoável, mas de nenhuma maneira que sugira que o licenciante apoia você ou o seu uso.

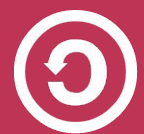

**CompartilhaIgual** — Se você remixar, transformar, ou criar a [partir do material, tem de distribuir as suas contribuições sob](https://br.creativecommons.net/wp-content/uploads/sites/30/2021/02/CartilhaCCBrasil.pdf)  a mesma licença que o original.

**Sem restrições adicionais** — Você não pode aplicar termos jurídicos ou medidas de caráter tecnológico que restrinjam legalmente outros de fazerem algo que a licença permita.

### **Colaborativa**

## **Sim, você pode editar**

**9 mil** editores ativos na Wikipédia em português

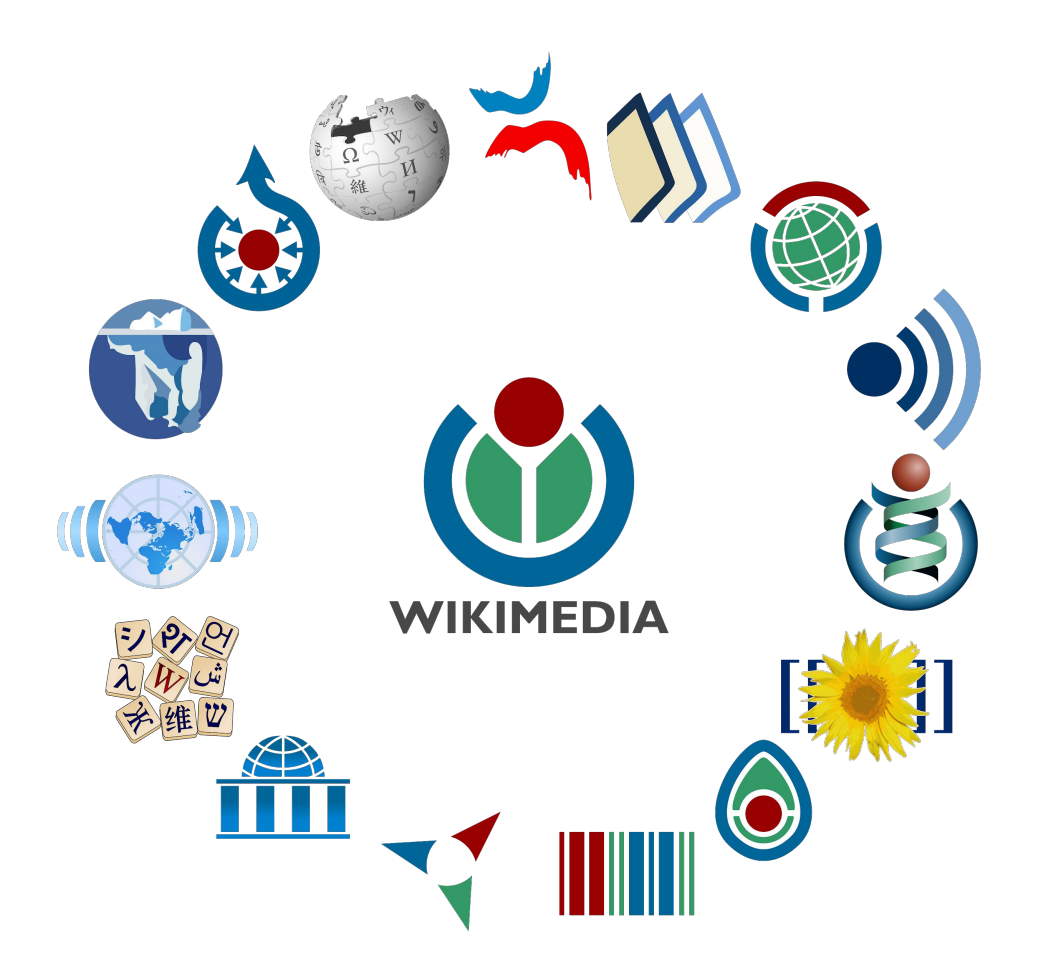

## **Formas de controle e escrita colaborativa**

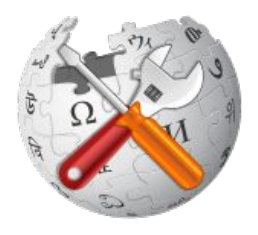

Administradores restaurar, bloquear, desbloquear Admin. de interface editar os códigos globais do site Burocratas gerenciar os privilégios de usuários Eliminadores eliminar e restaurar páginas Reversores reverter edições rapidamente Supervisores remover informação difamatória ou outra Robôs ferramentas automáticas para edições repetitivas e em série

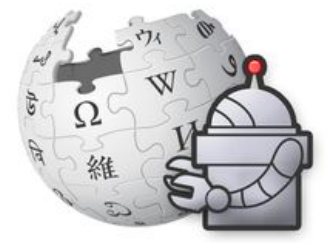

# **Políticas e Recomendações da Wikipédia**

## **Cinco pilares da Wikipédia**

- Enciclopedismo
- Neutralidade
- Licença Livre
- Convivência Comunitária
- Liberalidade nas regras

#### [Link](https://pt.wikipedia.org/wiki/Wikip%C3%A9dia:Cinco_pilares)

## **Políticas de Conteúdo da Wikipédia**

- Princípio da imparcialidade
- Verificabilidade
- Nada de pesquisa inédita
- Biografias de vivos
- Convenção de nomenclatura

#### [Link](https://pt.wikipedia.org/wiki/Wikip%C3%A9dia:Pol%C3%ADticas_e_recomenda%C3%A7%C3%B5es)

## **Etiquetas e boas práticas na Wikipédia**

- Assuma boa fé
- Conflito de interesse
- Edições disruptivas
- Não interrompa a Wikipedia para ilustrar um ponto
- Etiqueta
- Por favor, não morda os recém-chegados

[Normas de Conduta - princípios de etiqueta](https://pt.wikipedia.org/wiki/Wikip%C3%A9dia:Normas_de_conduta)

### **Tutoriais**

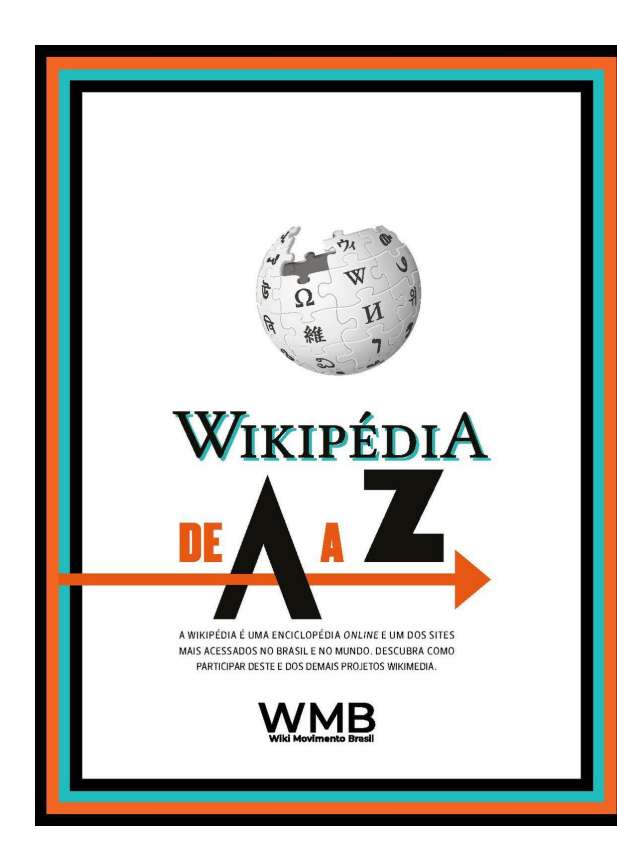

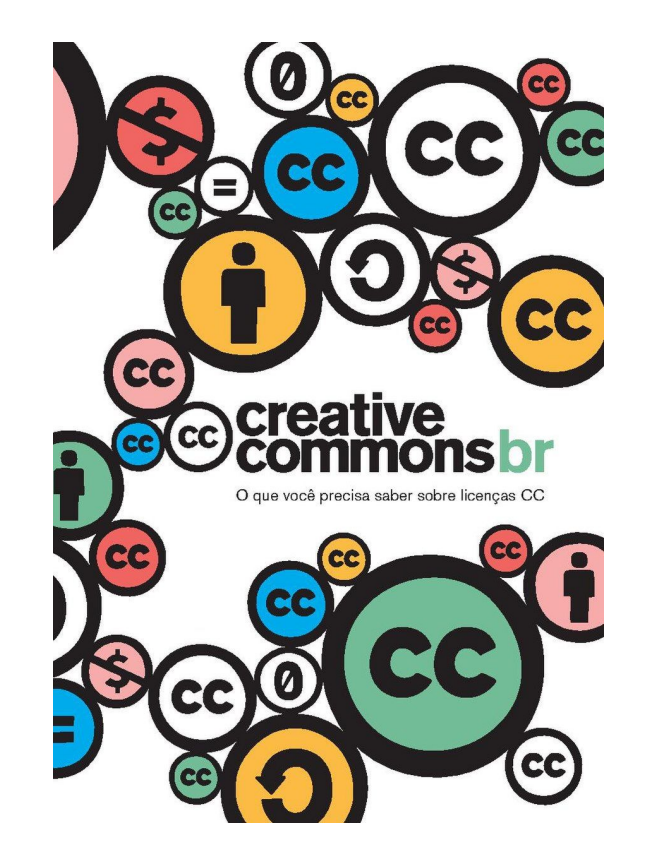

[Como criar uma conta wiki](https://commons.wikimedia.org/wiki/File:Como_criar_uma_conta_Wiki_-_v2.webm)

[Como usar a página de testes](https://commons.wikimedia.org/wiki/File:Como_usar_a_p%C3%A1gina_de_testes.webm)

[Artigos destacados na Wikipédia](https://pt.wikipedia.org/wiki/Wikip%C3%A9dia:Artigos_destacados)

[Avaliando a qualidade dos verbetes da Wikipédia](https://commons.wikimedia.org/wiki/File:Avaliando_a_qualidade_dos_verbetes_da_Wikip%C3%A9dia.pdf)

[Vídeos tutoriais do Wiki Movimento Brasil](https://br.wikimedia.org/wiki/V%C3%ADdeos)

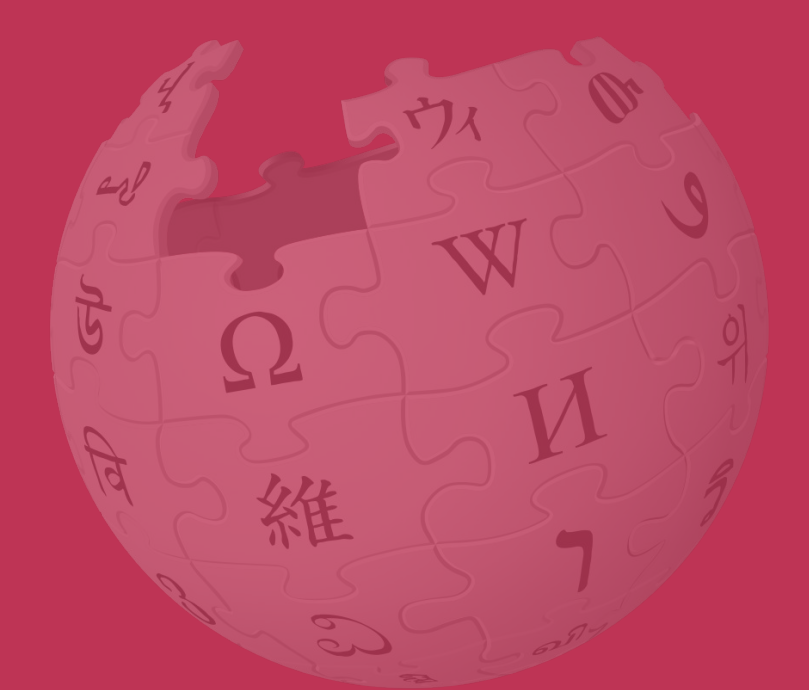

# **Obrigada!**

#### **Amanda Jurno, WMB WIKI MOVIMENTO BRASIL**

E-MAIL: AMANDAJURNO@WMNOBRASIL.ORG USER: AJURNO (WMB)

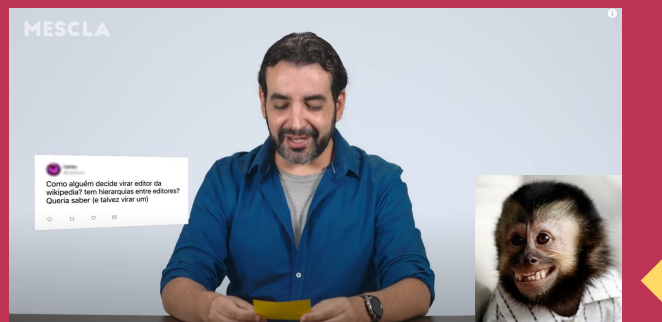

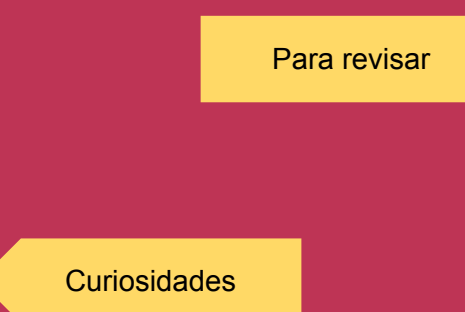

Você sabia que qualquer pessoa no mundo pode editar a Wikipédia?

Sim, você também pode!

E por que isso é importante?

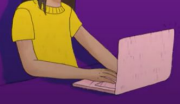